# Veeam Backup & Replication V12 at a glance

#### **Veeam Components**

Windows based installation (physical or virtual)

Central command center to:

- manage jobs
- check job history
- manage backup components (repositories, proxies,...)
- and many more

#### Backup Repository

Storage location to store: backup files, copies of VM's and metadata for replicated VM's

#### Usable storage types:

- Object Storage (S3 compatible)
   direct attached storage (DAS)
- Windows and Linux server
- SAN Storage network attached storage
- (NAS) -> SMB shares deduplication storage devices

#### Scale-out Backup Repository

Logical entity containing one or more backup repositories

Backup Proxy

(physical or virtual)

processes jobs

encryption

Windows or Linux based

Implement as many proxy servers as

It's a data mover:

• between data source and target

responsible for data reduction and

Delivers backup traffic

- Advantages:
   simplifies backup job management
- improves backup and restore performance
- easy to add new repositories easy to remove repositories
- Add object storage for long time retention (capacity and archive tier)

#### 🖰 Veeam NAS Backup

#### Supports backup of files from

- SMB file share (SMB 1, 2, 3) NFS file share
- Windows- or Linux-managed server file share
- scalable architecture support of immutable backups
- storage-agnostic changed file tracking
- storage snapshots support
- object storage support everywhere

#### Various restore options:

- restore entire file share
  rollback to a point in time
- restore single files and folders Instant file share recovery (read/writeable)
- NAS Backup to tape (new with V12)
- Backup NAS directly to tape (new with V12)

# Cache

# Storage Integration (VMware only)

#### Available for supported storage systems:

Depending on the storage system types, various operations are available

- backup/restore from primary storage array
- backup/restore from secondary storage array
- snapshot only jobs for primary and/or secondary storage array
- Veeam Explorer for restore from storage snapshots.
- on demand Sandbox for storage snapshots

using storage integration, the impact of VMware snapshots to virtual machines during the backup process is reduced to a minimum.

#### Follow the 3-2-1-1-0 rule

You must have at least three copies of your data: the original production data and two backup copies

You must use at least two different types of media to store the copies of your data. For example, local disk and tape.

You must keep at least One backup offsite. For example, in the cloud or in a remote site

Ensure, that at least One of these copies is offline, air-gapped or

Be sure to have verified backups with Zero errors

#### Backup virtual and physical workloads on-premises and in the cloud

#### VMware vSphere and Microsoft Hyper-V VM's:

- application-aware processing
- leveraging change block tracking (CBT)
- backup entire VM backup individual disks

- exclude files and/or folders backup VM templates

#### Backup of physical servers and workstations:

- change block tracking (CBT) for Linux and Windows volume-level backup
- file-level backup

- application-aware processing Microsoft failover cluster support Storage Integration available for Veeam Agent for Windows

#### Enterprise Applications

#### SAP HANA Plugin

transactionally consistent backup and restore of SAP HANA

- supports immutable backups

#### Oracle RMAN Plugin

- Oracle Recovery Manager (RMAN) interacts directly with Veeam
- backup repositories
- ASM and RAC support
- supports immutable backups

## Version 12: Security enhancements

- Multi Factor Authentification (MFA) for the console
- Auto log-off for the console
- more Kerberos support
- Grouped managed service accounts (gMSA) support
- Hardened Repository enhancements
  (dedicated installer wizard, Hardened repository update service)

#### A Backup Copy Job

Copies backup data at block level to secondary location.

Two modes are available:

#### Immediate copy (mirroring)

- copies restore points as soon as they appear on source
- can process transaction log backups (SQL and Oracle)
  can process SAP HANA and Oracle RMAN plugin backup data
- optional GFS retention policy to create weekly, monthly, quarterly and yearly full backups

#### Periodic copy

- copies restore points once per backup copy interval
- parallel processing of VM's
- creates a new forever forward incremental backup chain
- define a dedicated retention policy
- optional GFS retention policy to create weekly, monthly, quarterly and yearly full backups

#### Replication

#### Replication of virtual machines to DR site

- provides best recovery time objective (RTO) values
- agentless failover, failback and undo capabilities
- planned failovers
- start replicas even without Veeam

#### Continuous Data Protection (CDP)

CDP creates replicas with near-zero RPO's for mission critical workloads:

leveraging vSphere API for I/O filtering (VAIO) VMware only

#### Restore Options

#### VMware virtual machines

- instant VM recovery (to VMware & Hyper-V)
- VM files restore (vmx, nvram, vmdk)
- entire VM restore virtual disk restore (vmdk)
- file level restore (Windows and Linux)
- application items restore (SQL, Active Directory, Oracle, Exchange, Sharepoint)
- secure/staged restore
- restore to Amazon EC2/Azure/Google Cloud Platform restore to Nutanix AHV

## Microsoft Hyper-V virtual machines

- instant VM recovery (to Hyper-V and VMware)
- entire VM restore file level restore (Windows and Linux) application items restore (SQL, Active Directory,
- Oracle, Exchange, Sharepoint) secure/staged restore
- restore to Amazon EC2/Azure/Google Cloud Platform

#### Physical Servers (Agent for Windows and Linux)

- instant recovery to VMware
- instant recovery to Hyper-V bare metal restore

VM VM VM VM

000000

- 000000

VM VM

Storage Integration

- volume restore
- file level restore (Windows and Linux) virtual disks export (.vmdk, .vhd, .vhdx)
- application item restore (SQL, Active Directory,
- Oracle, Exchange, Sharepoint) restore to Amazon EC2/Azure/Google Cloud Platform restore to Nutanix AHV

#### Application item restore using Veeam Explorers

#### Veeam Explorer for Active Directory

- granular restore and export of Active Directory Objects compare with production available to identify changed/deleted objects fast
- Veeam Explorer for Exchange
- granular restore of Microsoft Exchange objects
- compare with production available to identify changed/deleted items fast

#### Veeam Explorer for SQL Server

- Instant SOL database recovery
- Restore of SOL databases
- restore of database schema, data and tables
- restore latest or point-in-time state + transaction log restore
- publish a DB temporarily to a SQL server without restoring it export a DR as bak or mdf file
- export schema and data

#### Explorer for granular restore are also available for:

Veeam Explorer for Oracle (NEW: Instant Database Recovery for Oracle) Veeam Explorer for PostreSQL (Linux only)

#### Guest OS file recovery

Proxy Server

Recover individual VM guest OS files and folders from VM backups and

- · restore from Microsoft Windows VM's with NTFS, FAT and ReFS file
- restore from Linux, Solaris, BSD, Novell Storage Services, Unix, Mac and other file systems

# Data Labs | SureBackup VM Backup Job VM Veeam hardened Repository Restored VMs

Tape server

## & Veeam Backup Enterprise Manager

#### Veeam Backup Enterprise Manager is a web portal providing various

- self-service restore portal
- vSphere self-service backup portal
- manage multiple Veeam backup servers from a single web console manage backup jobs
- manage and update licenses centrally
- manage encryption keys

#### Veeam DataLabs

A Veeam DataLab is an isolated virtual environment to bring backup data and replicas to life.

The VM image of the selected VM's are mounted directly to the host from the compressed and deduplicated backup file in the Veeam backup repository. There is no need to perform a restore.

This isolated virtual environment can be used for

#### Automatic backup verification tests (SureBackup)

SureBackup performs the following tests:

- ping test heartbeat test
- Automatic verification of replicas (SureReplica)

#### On-demand Sandbox

Start one or more VM's in an On-demand Sandbox to test patches, to do security analysis, penetration-testing, or application tests.

#### Direct restore to Microsoft Azure, Amazon AWS and Google Cloud Platform

- The following types of backups can be restored:
- Microsoft Windows and Linux VMs
- Veeam Agent for Microsoft Windows
- Veeam Agent for Linux Nutanix AHV VM's created with Veeam Availability for Nutanix AHV
- backups created with Veeam Backup for Azure backups created with Veeam Backup for Amazon AWS backups created with Veeam Backup for Google Cloud Platform

#### Object Storage (everywhere) support

### Object Storage as primary backup target and/or backup copy job target:

- S3-compatible storage
- Amazon S3 storage Azure Blob Storage (hot/cold)
- Supported for Hyper-V, VMware, AHV and RHV VM backups, Veeam Agent for Linux, Windows and MAC backps, NAS Backup, Enterprise Database Plug-ins (Oracle RMAN, SAP HANA, SAP on Oracle, SOL). SQL, Oracle and Postgres transaction logs and all backup copy jobs (including Veeam backup for AWS, Azure and Google)

#### Offload backups from Scale-out backup Repositories to object storage:

- move backups older than x days move backups depending on capacity thresholds of repository
- copy backups to object storage as soon as they appear

Additional storage tier for long term retention of rarely used data on cheaper cloud based object storage

Amazon S3 Glacier Microsoft Azure Archive Storage

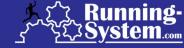

#### Veeam Hardened Repository

- Dedicate repository type, offering imutability for backup data:
- dedicated hardware. Linux based use XFS as filesystem to utilize reflink no other roles allowed (except proxy server role using NBD)

Veeam Enterprise Plugin backups

can store the following types of backups: Microsoft Windows and Linux VMs, Veeam Agent for Windows and Linux, Nutanix AHV VMs, backups created by Veea Backup for AWS/Azure/Google Cloud Platform, NAS Backup

#### ▶ Veeam WAN Accelerator

Ontimizes data transfer of backup copy jobs and replication jobs over WAN

Object Storage Repository

Backup to tape

tape parallel processing support

LTO-3 or higher

support for WORM tapes

Tapeserver: Windows or Linux based

# 3

00